### 1. Jakie mogą być typy partycji dyskowych w systemie operacyjnym Windows?

- a) Podstawowa, rozszerzona oraz dysk logiczny.
- b) Dodatkowa, rozszerzona, wymiany oraz dysk logiczny.
- c) Podstawowa, rozszerzona, wymiany, dodatkowa.
- d) Dodatkowa, podstawowa, rozszerzona, wymiany oraz dysk logiczny.

### 2. W ramce umieszczono wyniki badania dysku twardego. Jakie działania należy podjąć po ich analizie, aby poprawić sprawność dysku?

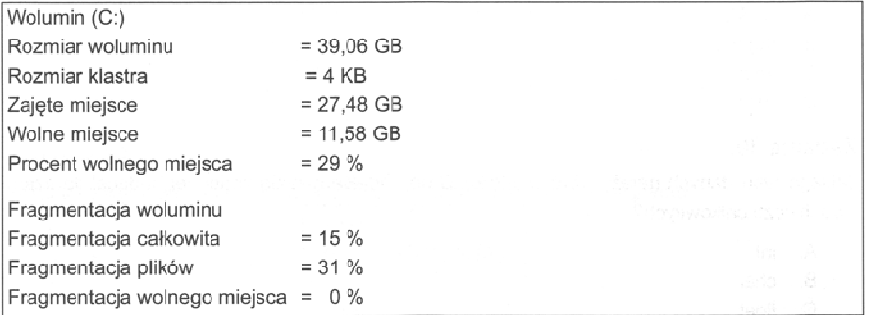

- a) Oczyścić dysk.
- b) Sformatować dysk.
- c) Zdefragmentować dysk.
- d) Podzielić dysk na partycje.

### 3. Główny rekord rozruchowy dysku twardego komputera to

- a) BOOT
- b) MBR
- c) FAT
- d) PT4

### 4. Cytowany tekst opisuje program typu

"Jest to niepozorny program, czesto instalowany z użyciem technologii ActiveX, Czesto oferuje dostep do darmowej pornografii, darmowych gier lub darmowych programów łamiących zabezpieczenia komercyjnego oprogramowania. Raz zainstalowany, oferuje użycie twojego urządzenia dial-up do połączenia się z daną usługą, zwykle za pośrednictwem bardzo kosztownego numeru dostępowego. Niektóre informują o wysokich kosztach połączenia, jak to jest wymagane przepisami lokalnego prawa w niektórych państwach, lecz wiele z nich po prostu wyświetla klawisz uruchamiający połaczenie, bez informowania użytkownika o tym co się dzieje w tle tei operacji,"

- a) dialer.
- b) wirus MBR.
- c) koń trojański.
- d) bomba pocztowa.

5. Zamontowany w komputerze dysk ma zostać podzielony na partycje. Podaj maksymalną liczbę partycji rozszerzonych, możliwych do utworzenia na jednym dysku. . . . .

- a) 1
- b) 2
- c) 3
- d) 4

6. Na podstawie informacji z "Właściwości systemu" można wywnioskować, że na komputerze jest zainstalowana fizycznie pamięć RAM o pojemności

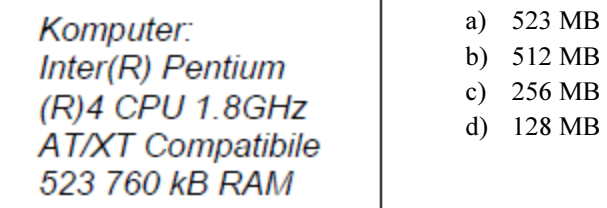

### 7. Najlepsze zabezpieczenie komputera przed wirusami stanowi zainstalowanie

- a) zapory FireWall.
- b) hasła dla BIOS-u.
- c) skanera antywirusowego.
- d) licencjonowanego systemu operacyjnego.

## 8. Program VitualPC, który można pobrać z witryny firmy Microsoft służy do korzystania

- a) z wirtualnych systemów operacyjnych na dysku lokalnym.
- b) z bezpłatnej pomocy technicznej TechNet.Soft firmy Virtual Soft.
- c) z bezpłatnego konta o pojemności 100 MB w ramach hostingu firmy Microsoft.
- d) z konta osobistego o pojemności 1 GB W Serwerze wirtualnym firmy Microsoft.

# 9. Główny księgowy musi mieć możliwość odzyskiwania zawartości folderów z kopii zapasowej plików. Do jakiej grupy użytkowników systemu MS Windows XP należy go przydzielić?

- a) Użytkownicy z ograniczeniami.
- b) Użytkownicy pulpitu zdalnego.
- c) Operatorzy kopii zapasowych.
- d) Operatorzy konfiguracji sieci.

## 10. Oprogramowanie antywirusowe może skutecznie chronić komputer. Ważne jest, aby wybrać opcję uruchamiania programu wraz z komputerem oraz opcję

- a) skanowania ostatnio używanych programów.
- b) monitorowania w czasie rzeczywistym (skanowania w tle).
- c) automatycznego kasowania zainfekowanych plików.
- d) automatycznego odłączenia od sieci w przypadku infekcji.

### 11. Rozpowszechniona forma oprogramowania zgodna z zasadą "najpierw wypróbuj, a potem kup", to

- a) OEM.
- b) Software.
- c) Freeware.
- d) Shareware.

### 12. Licencja OEM to

- a) dokument, który zezwala na używanie oprogramowania na dowolnym sprzęcie komputerowym w określonej w niej ilości stanowisk, bez instalacyjnych dyskietek, czy krążków CD.
- b) licencja czyniąca z oprogramowania własność ogółu, w myśl której autor lub autorzy oprogramowania zrzekają się praw do upowszechniania oprogramowania na rzecz ogółu użytkowników.
- c) licencja oprogramowania wyłącznie na system komputerowy, na którym zostało oryginalnie zainstalowane, dotyczy oprogramowania sprzedawanego z nowymi komputerami lub odpowiednimi częściami.
- d) licencja uprawniająca użytkownika do zainstalowania nabytego oprogramowania tylko w jednym komputerze, obejmująca zakaz udostępniania takiego oprogramowania w sieci oraz na innych wolnostojących komputerach.

# 13. Komputer jest najprawdopodobniej zainfekowany boot wirusem. Jakie działanie spowoduje usunięcie wirusa w sposób najmniej inwazyjny dla systemu operacyjnego?

- a) Restart systemu.
- b) Uruchomienie systemu w trybie awaryjnym.
- c) Ponowne zainstalowanie systemu operacyjnego.
- d) Przeskanowanie programem antywirusowym z bootowalnego nośnika.

# 14. Komputer z bezpośrednim dostępem do Internetu, wykorzystywany w codziennej pracy sekretariatu, powinien mieć zainstalowany program

- a) antywirusowy.
- b) antyadwerowy.
- c) antywirusowy i firewall.
- d) antyadwerowy lub firewall.

15. Analizując rysunek zauważamy, że limit zadeklarowanej pamięci wynosi 620976 KB. Widać jednocześnie, że zainstalowanej pamięci fizycznej w analizowanym systemie jest mniej niż pamięci zadeklarowanej. Jaki decyduje w tym wypadku o zwiększeniu limitu pamięci zadeklarowanej ponad wielkość zainstalowanej pamięci fizycznej?

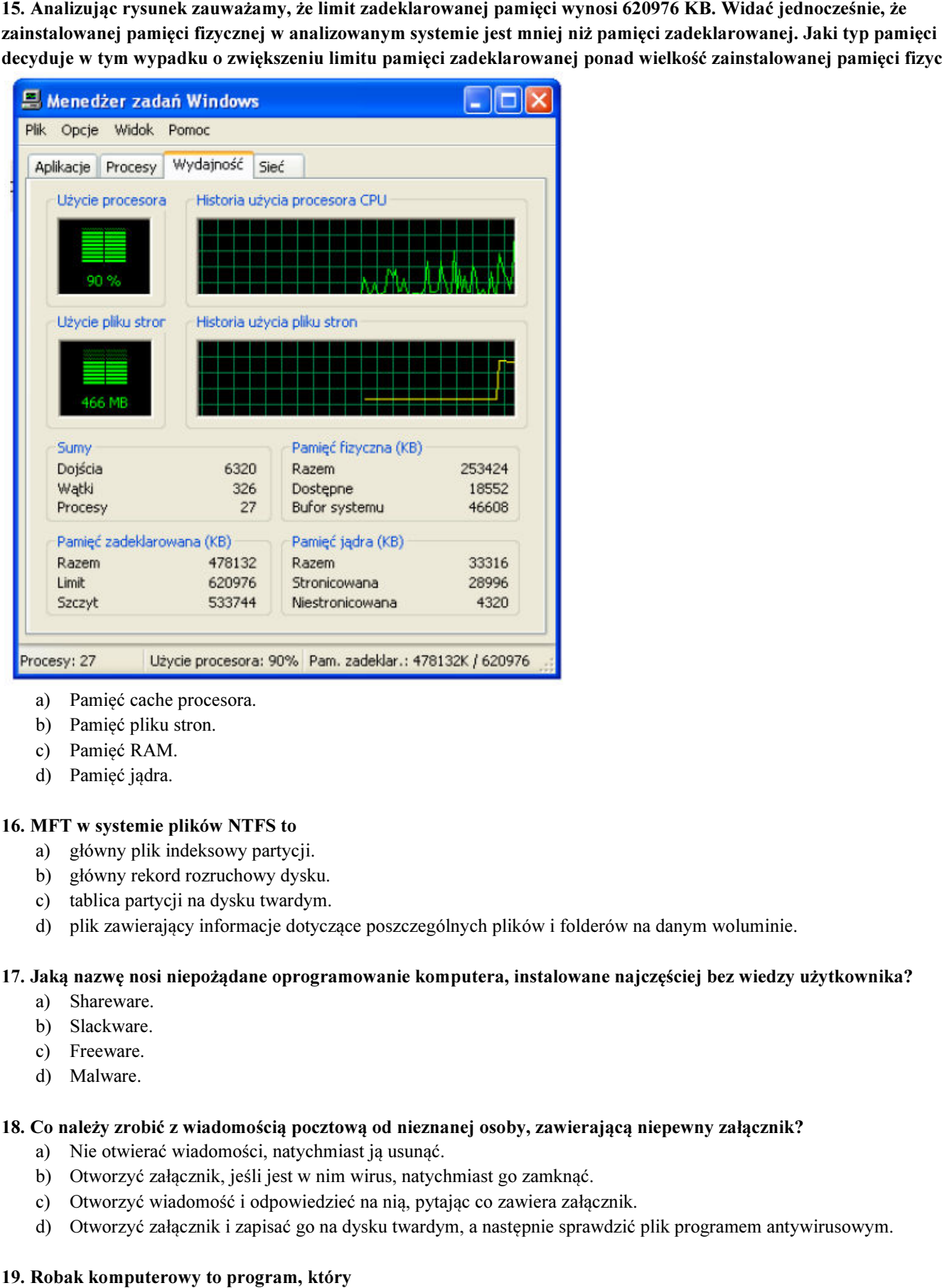

- a) Pamięć cache procesora.
- b) Pamięć pliku stron.
- c) Pamięć RAM.
- d) Pamięć jądra.

### 16. MFT w systemie plików NTFS to

- a) główny plik indeksowy partycji.
- b) główny rekord rozruchowy dysku.
- c) tablica partycji na dysku twardym.
- d) plik zawierający informacje dotyczące poszczególnych plików i folderów na danym woluminie.

### 17. Jaką nazwę nosi niepożądane oprogramowanie komputera, i nstalowane

- a) Shareware.
- b) Slackware.
- c) Freeware.
- d) Malware.

### 18. Co należy zrobić z wiadomością pocztową od nieznanej osoby, zawierającą niepewny załącznik? .

- a) Nie otwierać wiadomości, natychmiast ją usunąć.
- b) Otworzyć załącznik, jeśli jest w nim wirus, natychmiast go zamknąć.
- c) Otworzyć wiadomość i odpowiedzieć na nią, pytając co zawiera załącznik.
- d) Otworzyć załącznik i zapisać go na dysku twardym, a następnie sprawdzić plik programem antywirusowym.

### 19. Robak komputerowy to program, który

- a) ma zdolność samoreplikacji.
- b) potrzebuje programu nosiciela.
- c) uaktywnia się, gdy nadejdzie odpowiednia data.
- d) uruchamia się, gdy użytkownik zainfekowanego komputera uruchomi jakiś program.

# 20. Cecha systemu operacyjnego, pozwalająca uruchomić równocześnie kilka aplikacji w ramach podziału czasu, przy czym podział czasu realizowany jest przez same aplikacje nosi nazwę

- a) wielodostępowości.
- b) wielozadaniowości kooperatywnej.
- c) wielozadaniowości z wywłaszczeniem.
- d) wieloprogramowości.

21. Określ wielkość klastra na podstawie zamieszczonego fragmentu komunikatu systemu WI.DOWS wyświetlonego po zakończeniu działania programu format a:

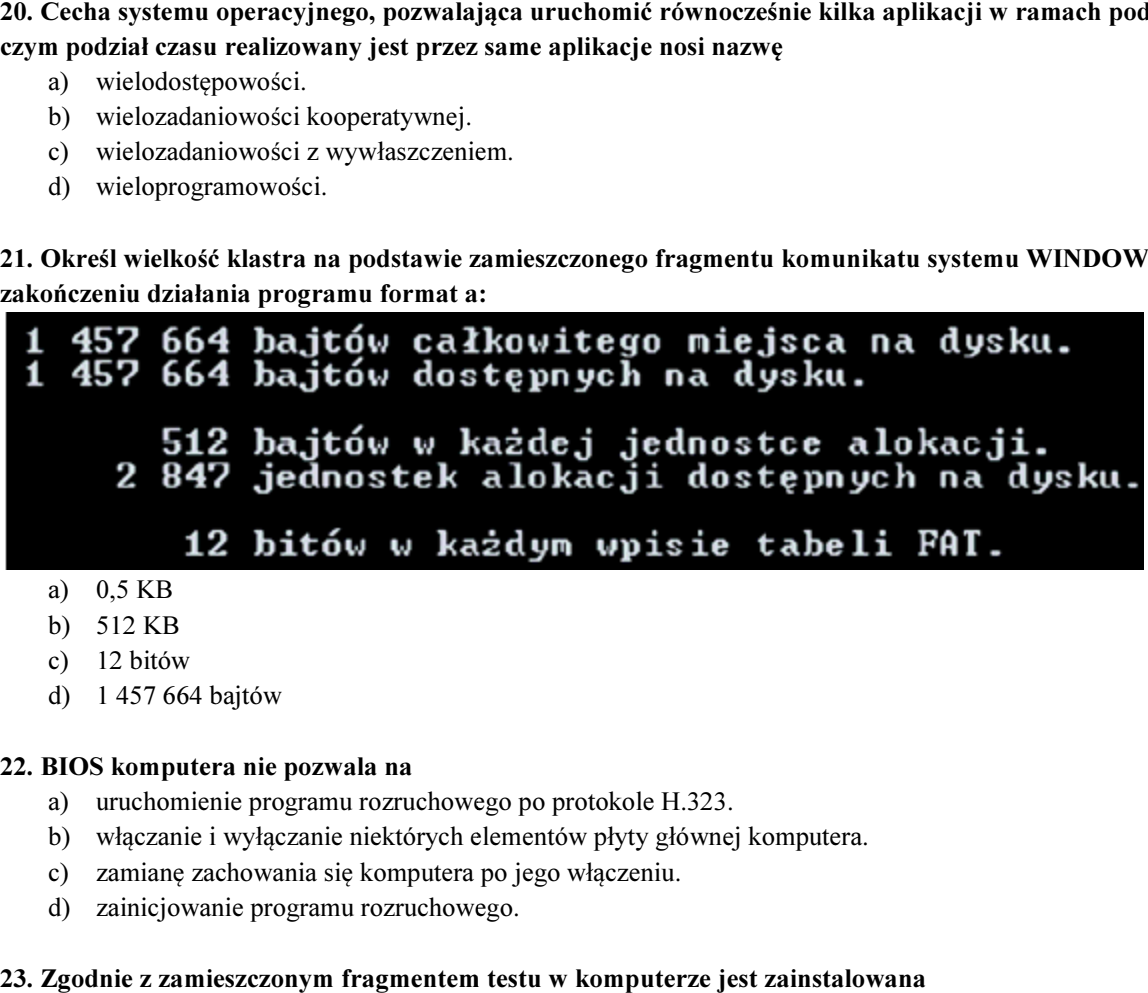

- a) 0,5 KB
- b) 512 KB
- c) 12 bitów
- d) 1 457 664 bajtów

# 22. BIOS komputera nie pozwala na

- a) uruchomienie programu rozruchowego po protokole H.323.
- b) włączanie i wyłączanie niektórych elementów płyty głównej komputera.
- c) zamianę zachowania się komputera po jego włączeniu.
- d) zainicjowanie programu rozruchowego.

# 23. Zgodnie z zamieszczonym fragmentem testu w komputerze jest zainstalowana

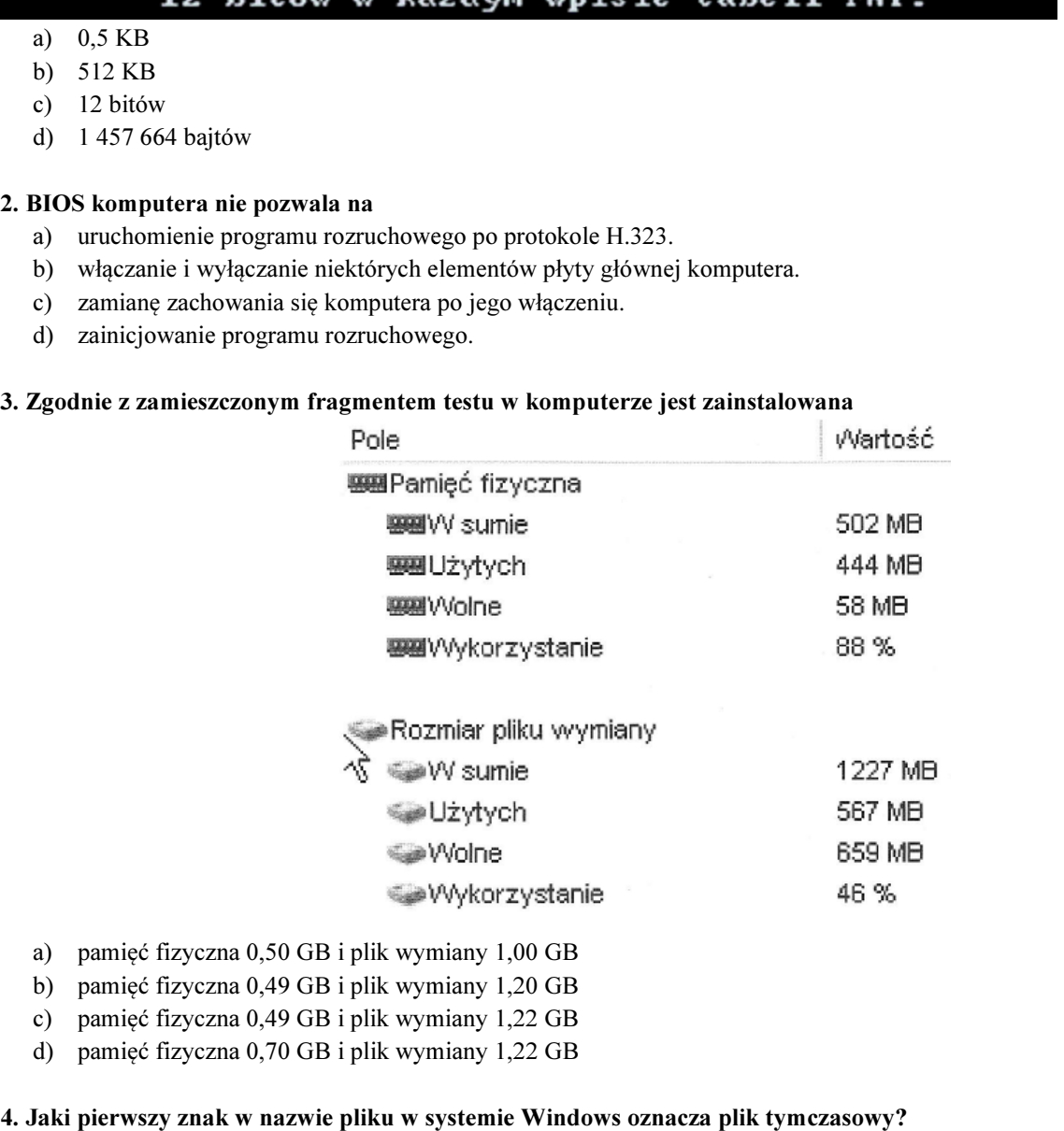

- a) pamięć fizyczna 0,50 GB i plik wymiany 1,00 GB
- b) pamięć fizyczna 0,49 GB i plik wymiany 1,20 GB
- c) pamięć fizyczna 0,49 GB i plik wymiany 1,22 GB
- d) pamięć fizyczna 0,70 GB i plik wymiany 1,22 GB

### 24. Jaki pierwszy znak w nazwie pliku w systemie Windows oznacza plik tymczasowy?

- a)  $#$
- b) \*
- c)  $\sim$
- d) &

### 25. Jeżeli w systemie operacyjnym komputera zainstaluje się program nazywany Trojanem, to spowoduje on

- a) wykonywanie niepożądanych działań poza kontrolą użytkownika.
- b) ochronę systemu operacyjnego przed działaniem wirusów.
- c) optymalizację działania systemu operacyjnego.
- d) wspomaganie działania użytkownika.

### 26. W trybie wielozadaniowości z wywłaszczeniem zawieszony program

- a) może zawiesić cały system operacyjny.
- b) nie może zawiesić systemu operacyjnego.
- c) zablokuje pracę wszystkich innych programów.
- d) nie pozwoli usunąć się z pamięci operacyjnej.

# 27. Szkodliwe samoreplikujące się programy komputerowe wykorzystujące luki w systemie operacyjnym, które potrafią uzupełniać i zmieniać swoją funkcjonalność to

- a) robaki.
- b) rootkity.
- c) trojany.
- d) wirusy.

### 28. Które zadanie spełnia system informatyczny?

- a) Przetwarzanie danych.
- b) Sterowanie monitorem CRT.
- c) Zabezpieczanie przed wirusami.
- d) Kontrola pracy oprogramowania diagnostycznego.

# 29. Fragment raportu z analizy systemu: HKEY\_CURRENT\_USER\S0FTWARE\K0K09RV94Z (Trojan.FakeAlert) C:\ OTLJMovedFiles\11712200\_170139\C\_WINDOWS\Ezegya.exe (Rootkit.TDSS) Jakie narzędzie (oprogramowanie)

# należy zastosować, aby usunąć zagrożenie i naprawić system?

- a) Anti-malware.
- b) Zaporę sieci.
- c) Zaporę systemu.
- d) Harmonogram zadań.

### 30. Tylda (~) znajdująca się na początku nazwy pliku w systemie Windows XP oznacza, że jest to plik

- a) wsadowy.
- b) archiwalny.
- c) tymczasowy.
- d) wykonywalny.

### 31. Skaner antywirusowy wykrył niepożądane oprogramowanie. Z opisu wynika, że jest to dialer, który pozostawiony w systemie

- a) zaatakuje rekord startowy dysku.
- b) zainfekuje załączniki poczty internetowej.
- c) przejmie pełną kontrolę nad komputerem.
- d) połączy się z płatnymi numerami telefonicznymi przy użyciu modemu.

#### 32. Który z rysunków przedstawia ekran z błędami Windows XP - BSOD (Blue Screen of Death)?

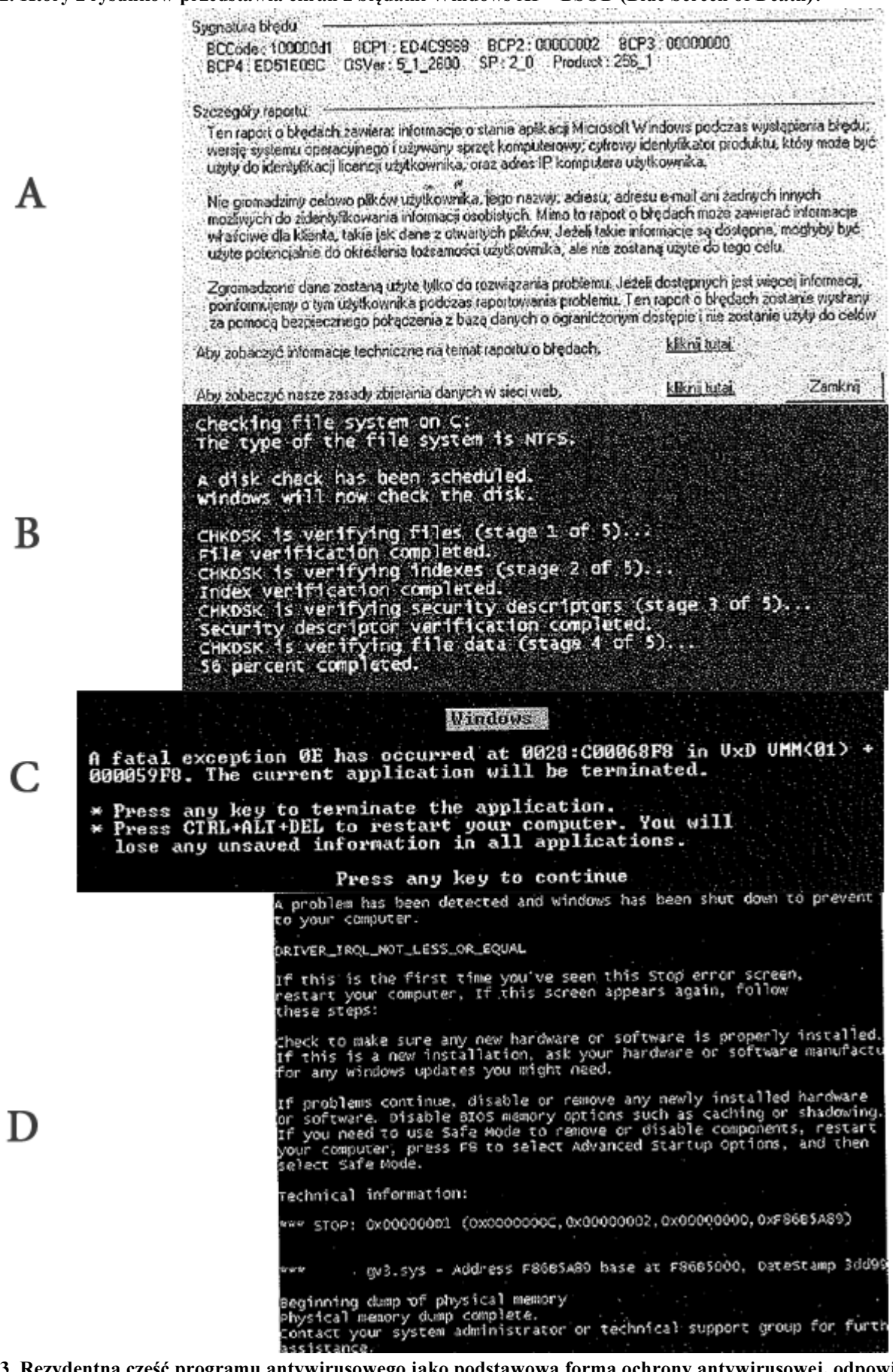

33. Rezydentna część programu antywirusowego jako podstawowa forma ochrony antywirusowej, odpowiedzialna za 33. Rezydentna część programu antywirusowego jako podstav<br>ciągłe nadzorowanie chronionego systemu komputerowego, to

- a) skaner skryptowy.
- b) zapora systemowa.
- c) monitor antywirusowy.
- d) moduł antyspywarowy.

# 34. Warunkiem niezbędnym przy archiwizacji danych jest

- a) kompresja danych.
- b) kopiowanie danych.
- c) kompresja i kopiowanie danych.
- d) kompresja i kopiowanie danych z jednoczesnym ich szyfrowaniem.

# 35. Program, który podszywa się pod aplikacje użytkowe oraz dodatkowo implementuje niepożądane i ukryte przed użytkownikiem funkcje, to

- a) dialer.
- b) trojan.
- c) wabbit.
- d) rootkit.

# 36. Master Boot Rekord (MBR), to

- a) główny rekord startowy dysku.
- b) program konfigurujący BIOS.
- c) program do obsługi tablicy partycji.
- d) program zapisany w pamięci ROM.

# 37. Protokół SMTP służy do

- a) zdalnej pracy na odległym komputerze.
- b) odbioru poczty elektronicznej z serwera pocztowego.
- c) wysyłania poczty elektronicznej do serwera pocztowego.
- d) przeglądania dokumentów WWW na serwerze pocztowym.

# 38. Systemy operacyjne z rodziny Linux rozprowadzane są na podstawie licencji

- a) komercyjnej.
- b) shareware.
- c) MOLP
- d) GNU

# 39. Scandisk to program, który stosuje się do

- a) defragmentacji dysku
- b) formatowania dysku.
- c) oczyszczania dysku.
- d) sprawdzania dysku.

### 40. Na komputerze podłączonym do Internetu, w programie antywirusowym bazę wirusów należy aktualizować co najmniej

- a) raz dziennie.
- b) raz w tygodniu.
- c) raz w miesiącu.
- d) raz do roku.